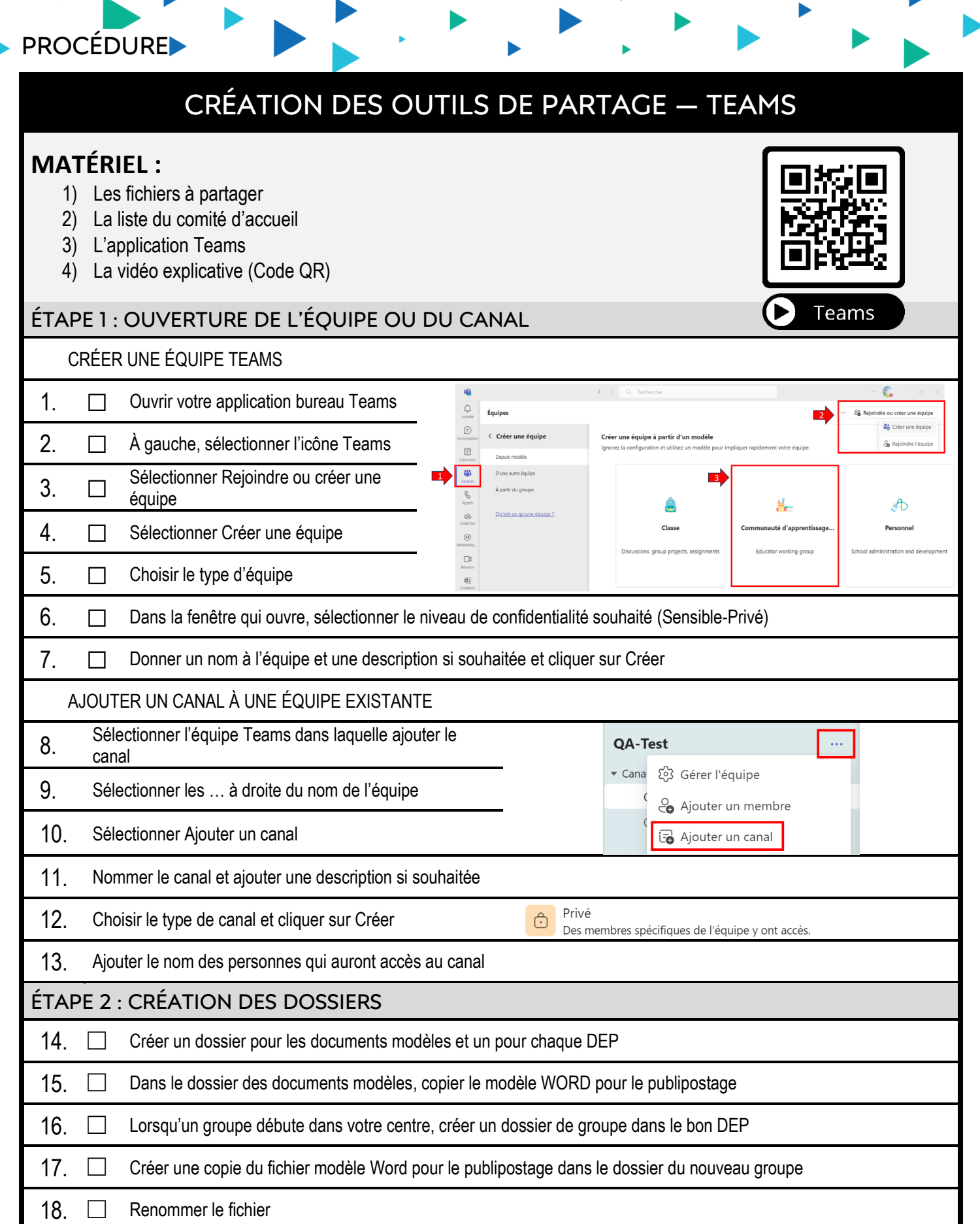

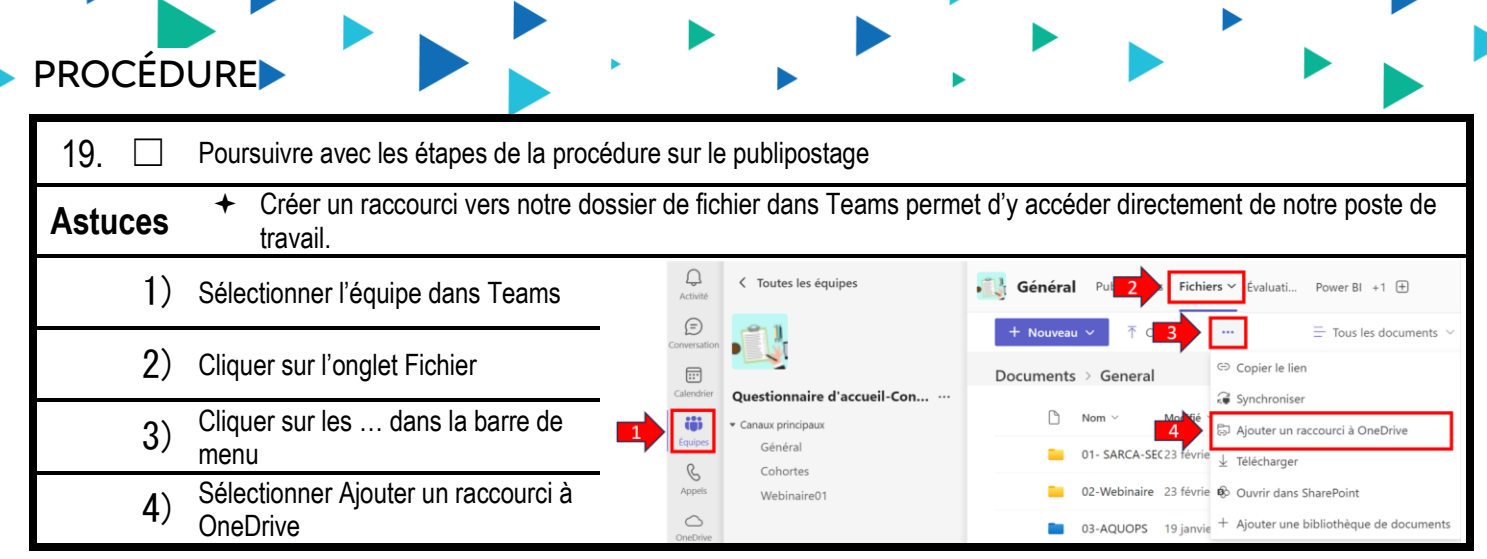

 $\blacktriangleright$